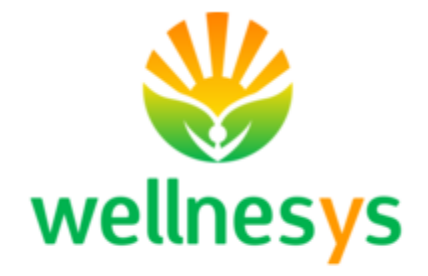

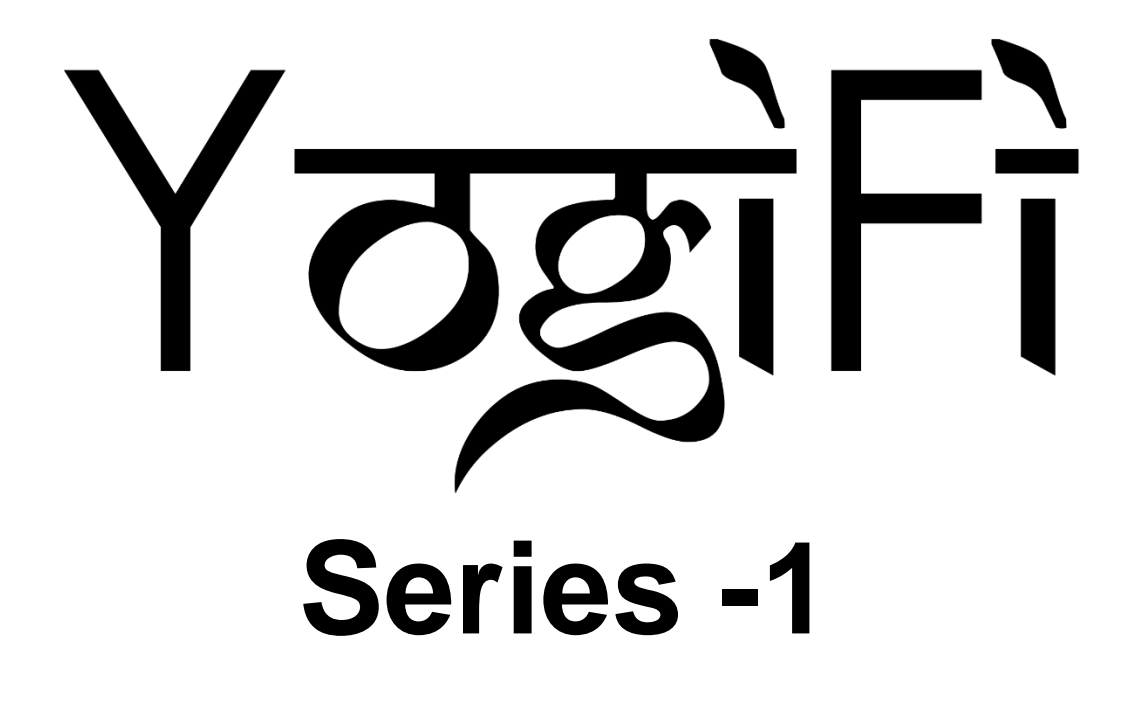

## User Guide for Trainer's Mode

## Instructions to use Yogifi mat in Trainer mode

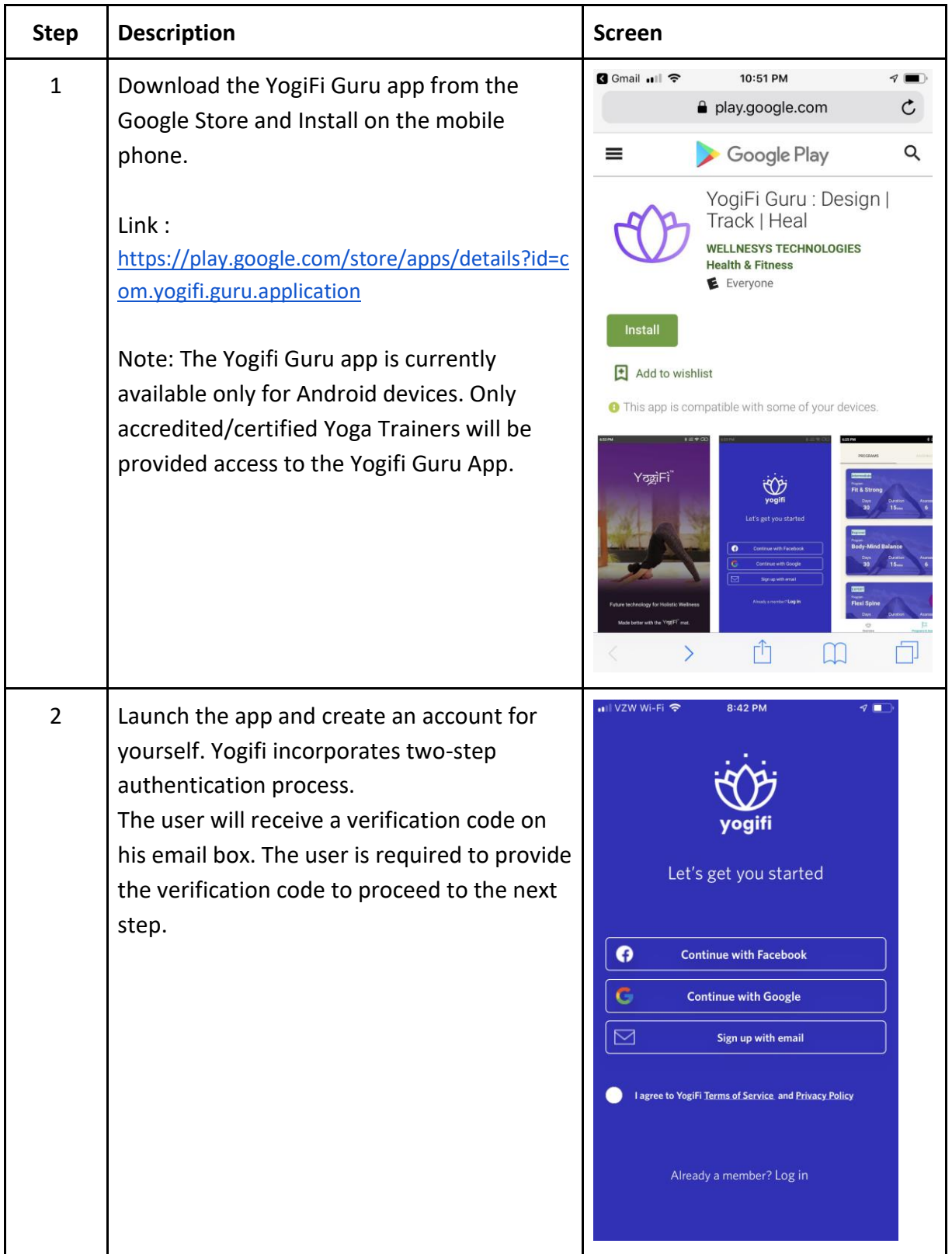

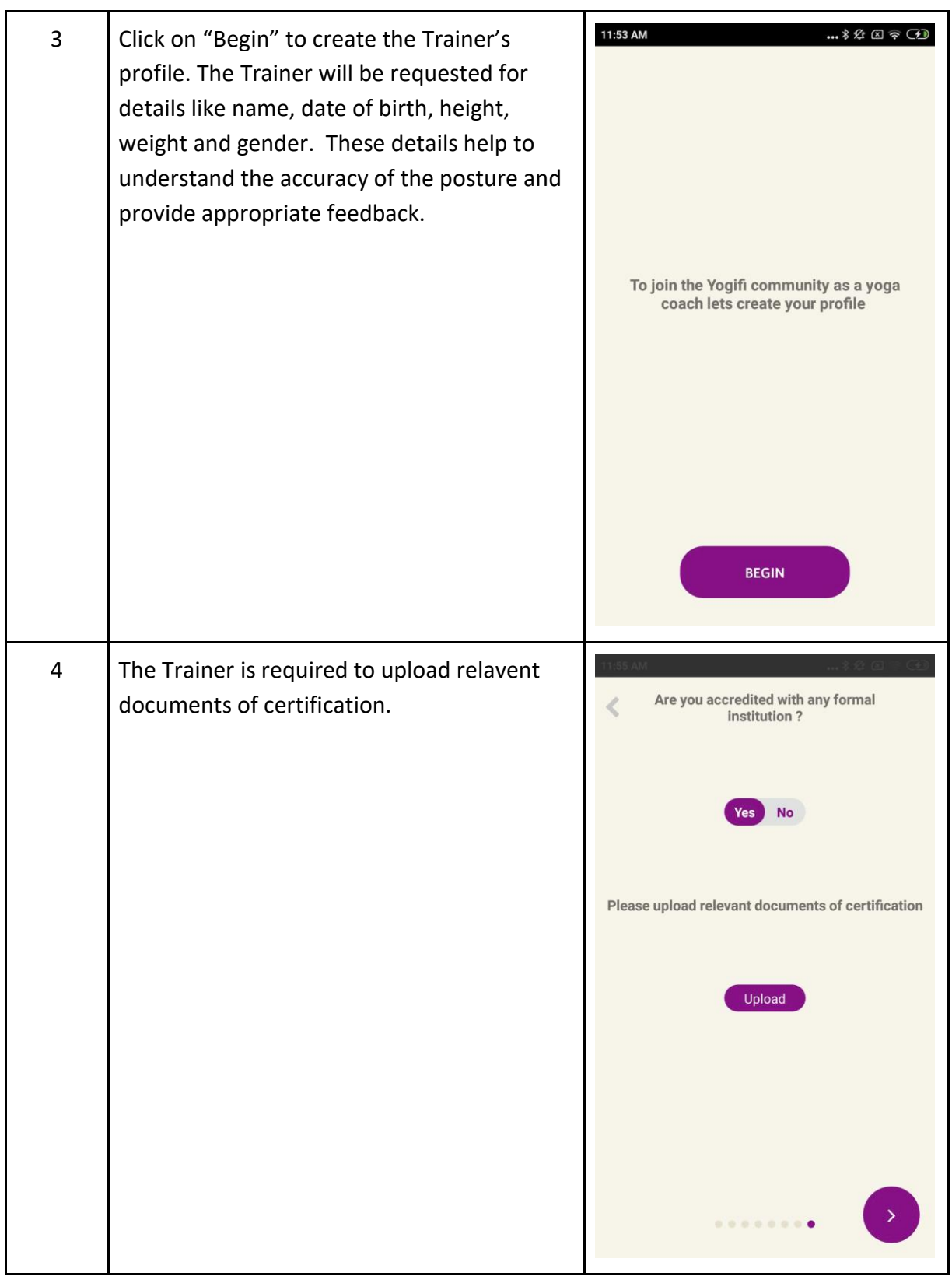

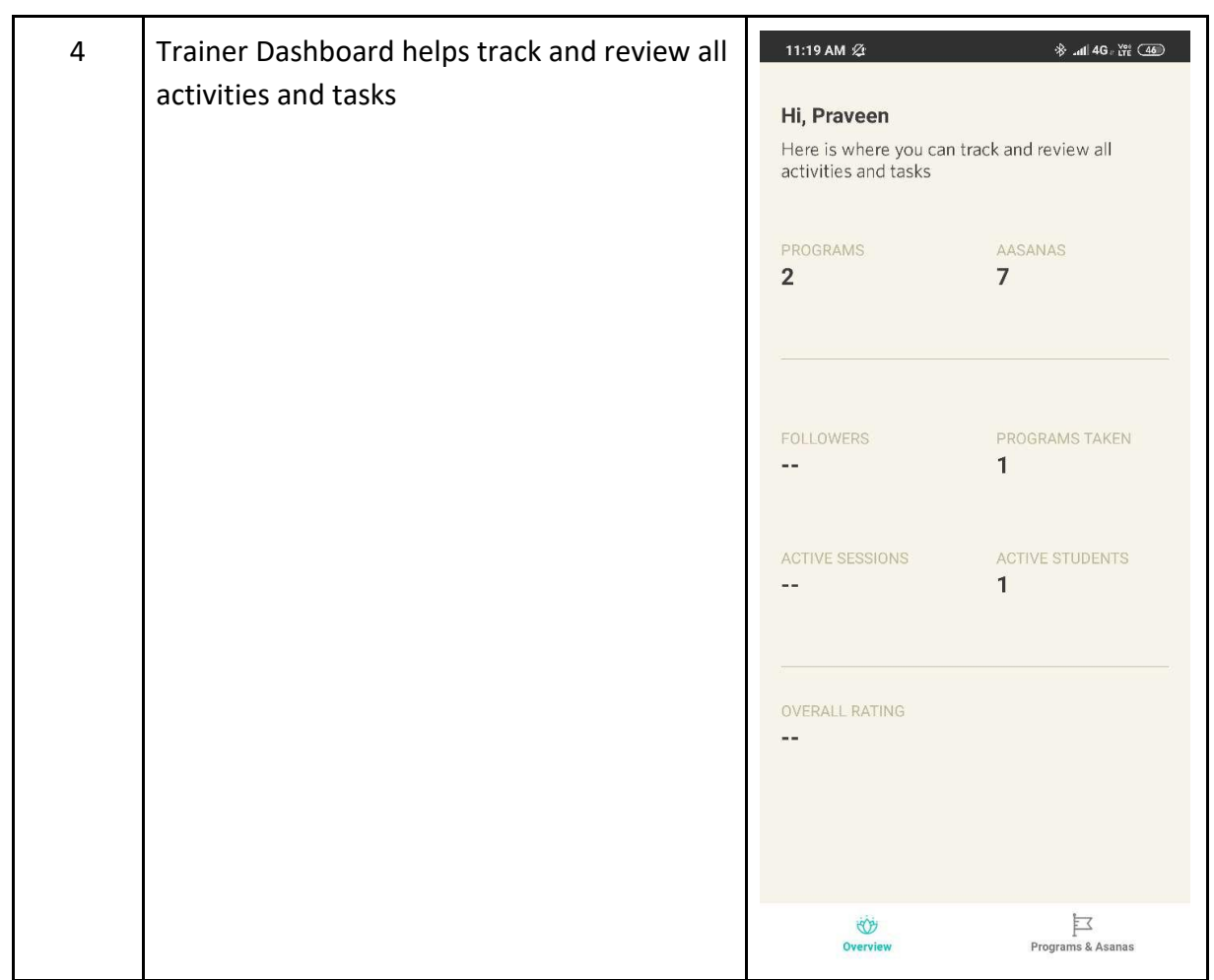

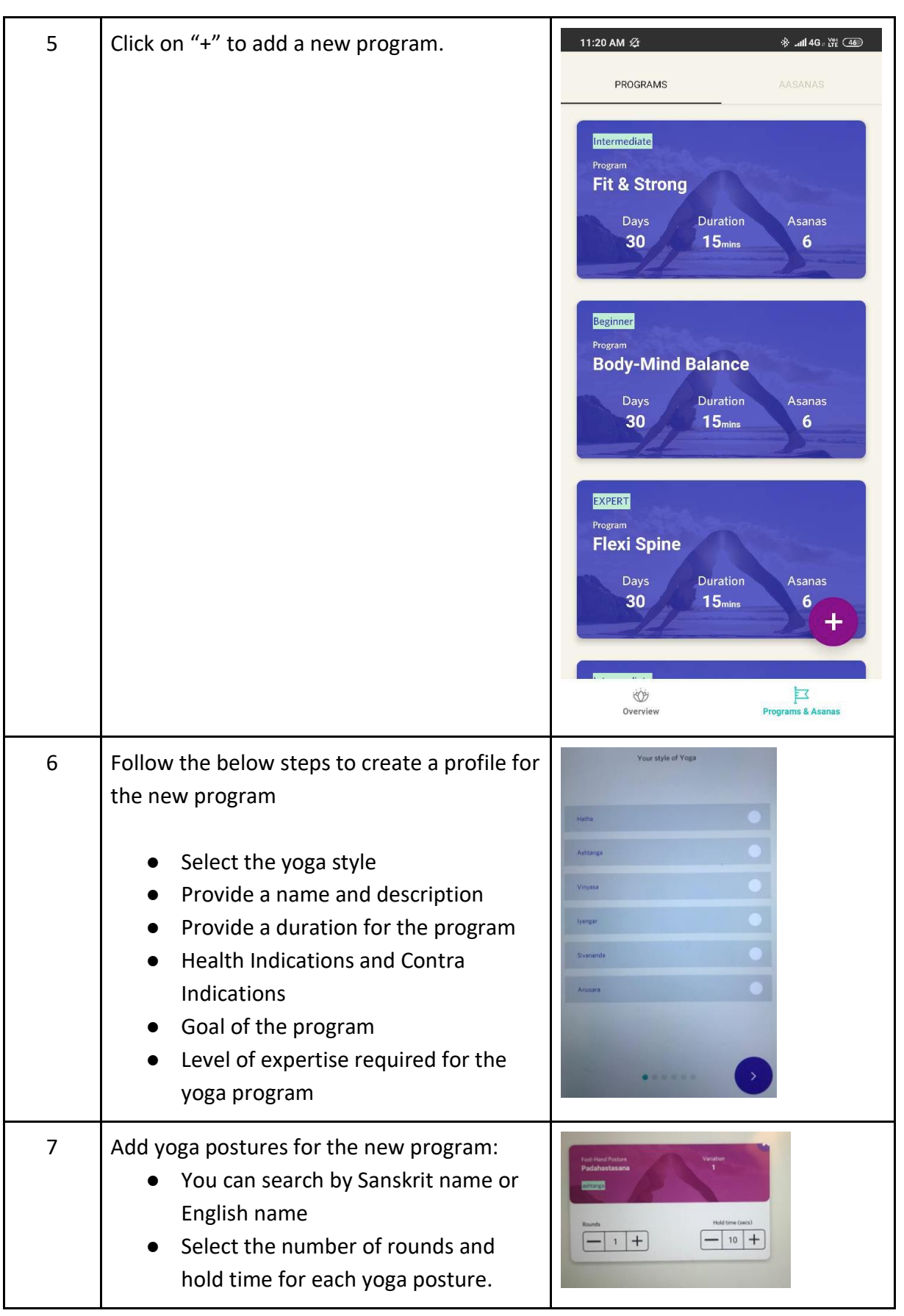

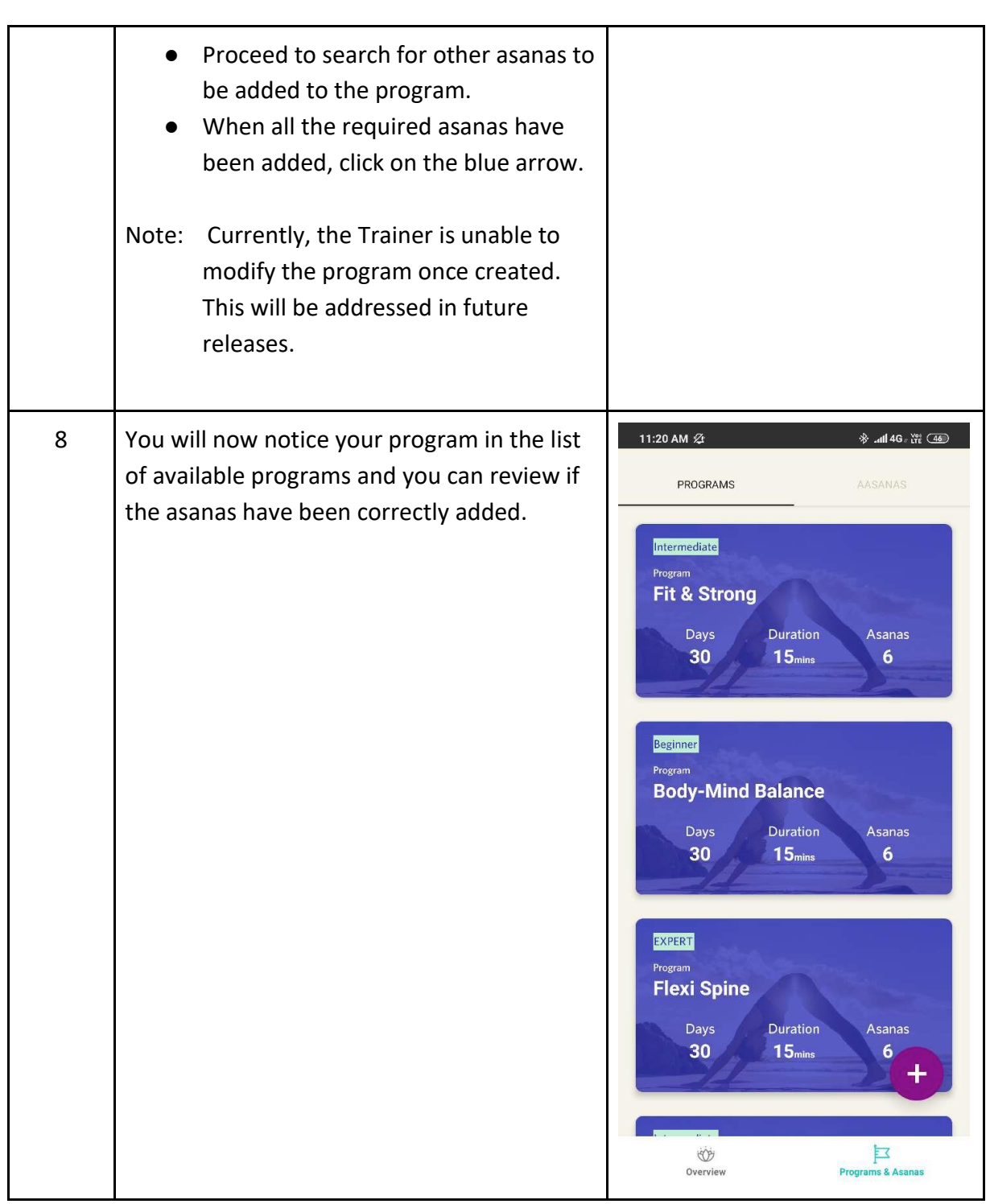

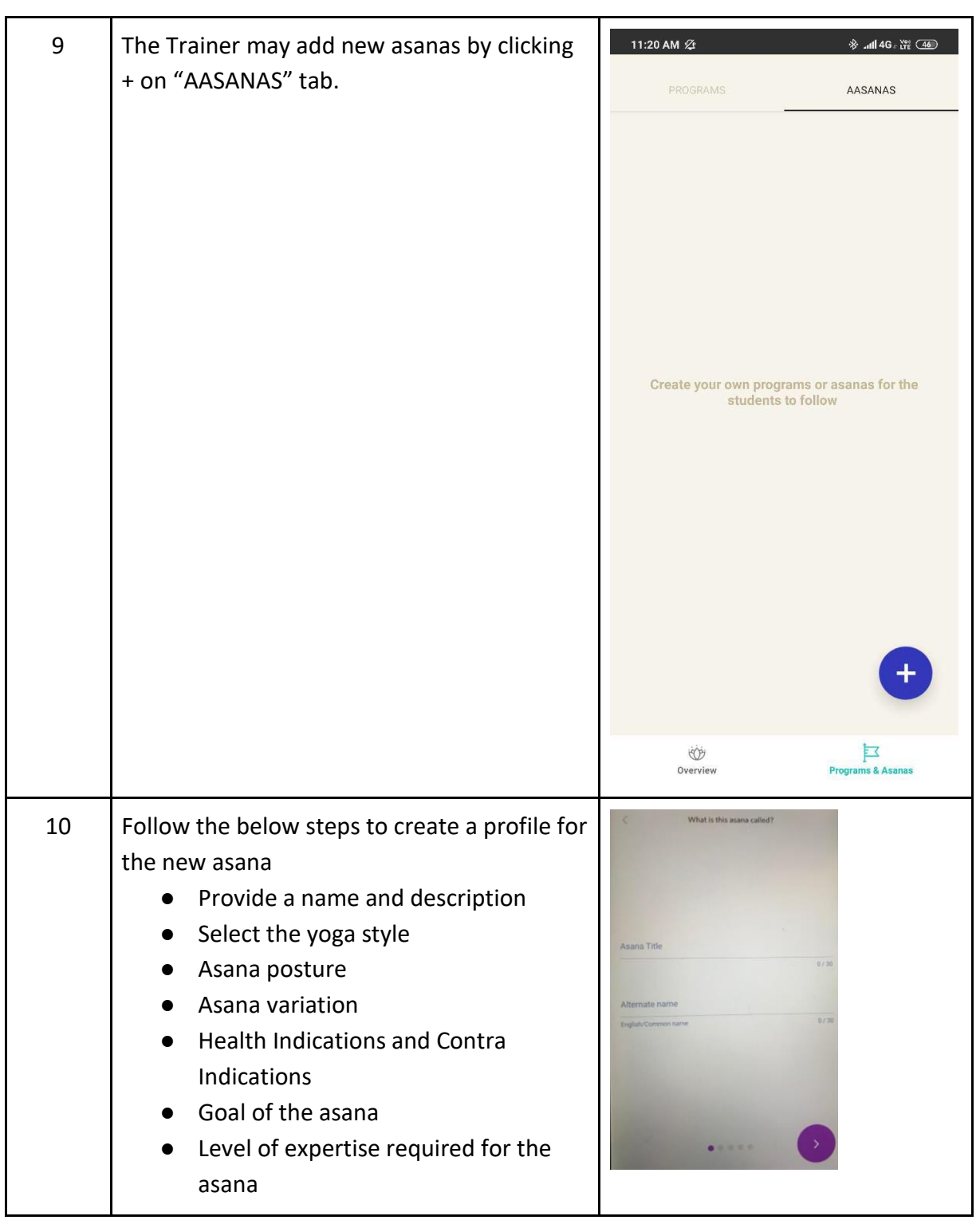

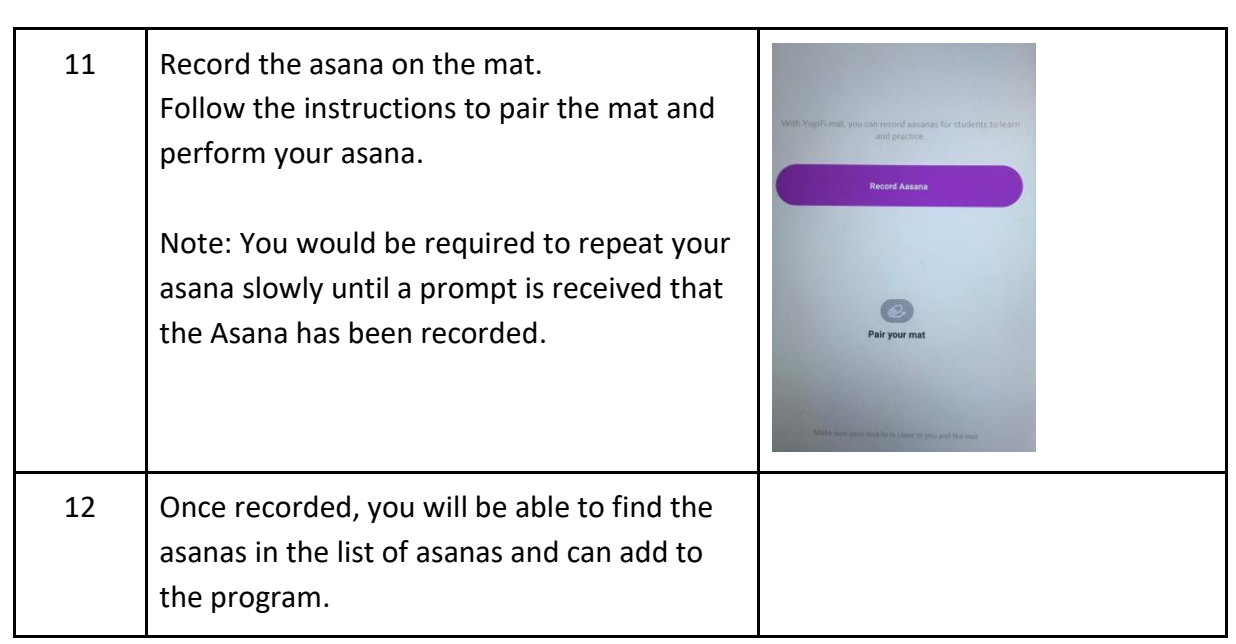